## **Prozentzahlen und Brüche**

1 Schreibe als Prozentzahl.

a) 
$$
\frac{7}{10} = \frac{9}{6}
$$
  
b)  $\frac{2}{10} = \frac{9}{6}$   
c)  $\frac{1}{10} = \frac{9}{6}$   
d)  $\frac{9}{10} = \frac{9}{6}$   
e)  $\frac{8}{10} = \frac{9}{10}$   
f)  $\frac{4}{10} = \frac{9}{6}$ 

Die Prozentzahlen in den nächsten beiden Aufgaben sind entweder Vielfache von 5 oder von 2. Dadurch können die Brüche in jedem Fall gekürzt werden.

2 Schreibe die Prozentzahl zunächst als Dezimalbruch und kürze dann soweit wie möglich.

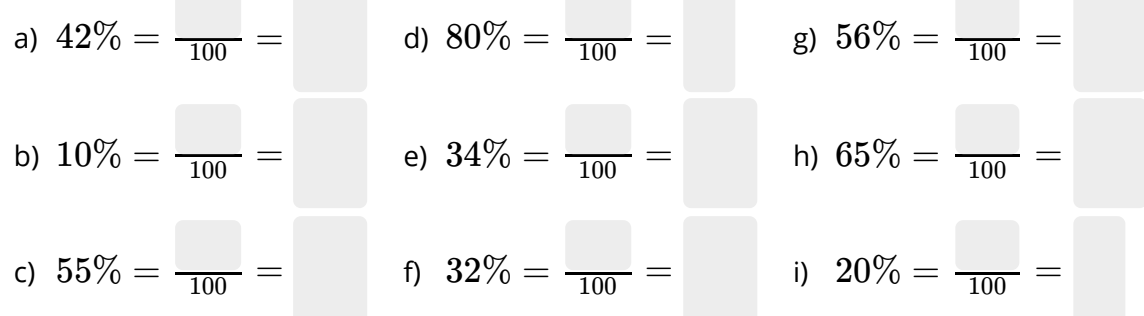

3 Erweitere den Bruch zunächst auf Hundertstel und schreibe dann als Prozentzahl.

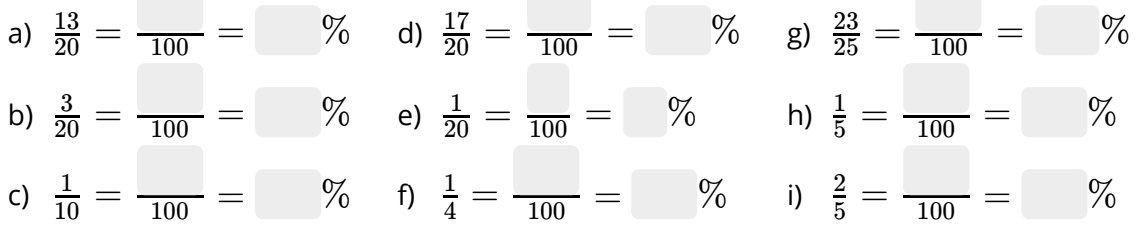

## **Prozentzahlen und Dezimalzahlen**

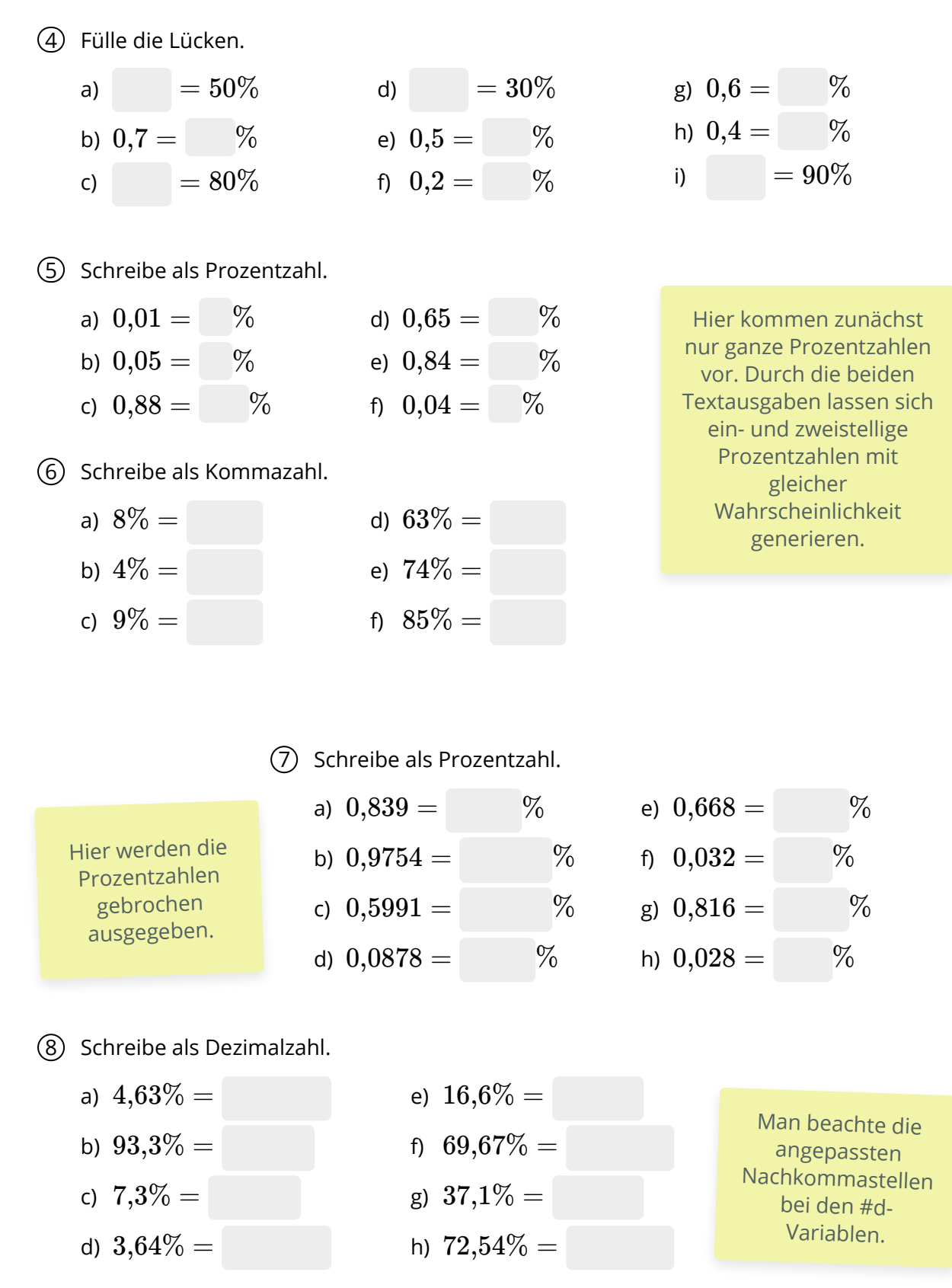

## Mathematik Seite 2/2

Angaben zu den Urhebern und Lizenzbedingungen der einzelnen Bestandteile dieses Dokuments finden Sie unter https://www.tutory.de/entdecken/dokument/prozentzahlen-1